Q1. How is printing handled in Unix?

A : Printing is handles via a queue system. All users jobs are copied to a central queue and printed according to insertion order.

 A user may specify as additional options to the print queue manager if he wishes to delay

 the printing to a specific time. A super-user may order the immediate printing of a file even

if a queue exists.

Q2. How much do I need to know?

A : The printers in the faculty are all postscript equipped. Printing most files involves simply issuing the command:

*lp -dprinter\_name file\_list*

## **An example:**

A user wishing to print the following files: q.ps, 1.txt, 24.c on the jp printer will issue the command:

*lp -djp q.ps 1.txt 24.c*

The files will most likely be printed according to the order in which they appear on the command line.

## Q3. How will I know my files are ready?

A. It's wise to check the queue before sending a print job. You can accomplish that using the command: *lpq -Pprinter\_name*.

 Here's an example: *ee-> lpq -Pjp no entries*

If there are jobs they will be listed like this:  *jp is ready and printing Rank Owner Job Files Total Size active dotan 20819 book.ps 1007941 bytes*

A potential problem is that NT users printing to the queue will not be listed. As they also have

a higher priority they will be printed first.

 A possible solution is to ask the print daemon to send you mail when the print job is done.

 You can accomplish this by using the *-m* switch to the lp command, like this: *lp -m -dprinter\_name file\_list*

Q4 : I sent the print job a long time a go and still got nothing. What gives?

A : A printer is a mechanical device and suspect to failure. It may also have run out of pages,

got stuck (paper jam), prints another user's big print job, etc.

 In general it is best not to fiddle with the printer setting but leave them to us. Adding paper

is straightforward and should pose no problem to anyone.

- Q5 : Duplex vs. single sided printing. How do I?
- A : Several printers have duplex capability jp and kp to the best of my knowledge. If you wish to print single sided you should opt for the jps queue, like this: *lp -djps ...*

Duplex printing is the JP default.

 If you are printing to either printer then you can give the orders manually: *lp -djp -o duplex lp -djp -o simplex*

Q6: Can I delete a mis-placed print request?

A : Sure you can. It's a two step process.

 Step A: Find the job number you prong request was assigned: *lpq -Pprinter\_name*

Step B:

 Remove the request using the lprm command. *lprm -Pprinter\_name job\_id*

## **An example:**

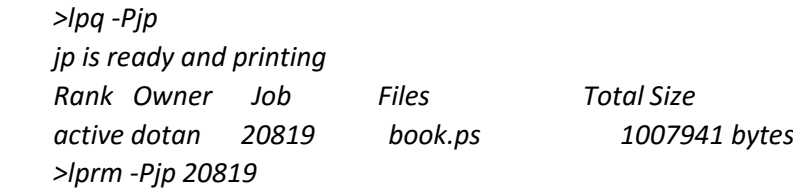

Q7 : I sent a file to print but get only garbage. What do I do?

A : The file was misinterpreted. The best solution is to remove the print job.